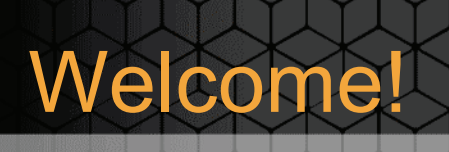

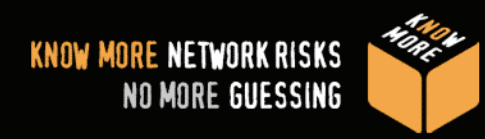

#### Our presentation will begin shortly…

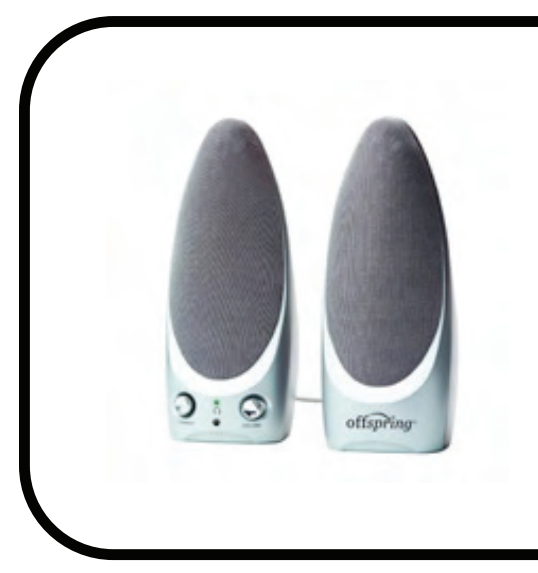

Audio for today's presentation will be streamed through your computer speakers.

#### All participants are in listen-only mode.

#### 2009 Snort Scholarship

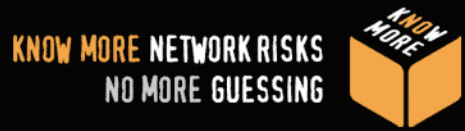

- Two \$5,000 scholarships to be awarded
- Open to any student studying or using Snort in a university setting
- Application deadline is 15, April 2009
- Apply online at: http://www.snort.org/community/scholarship.html

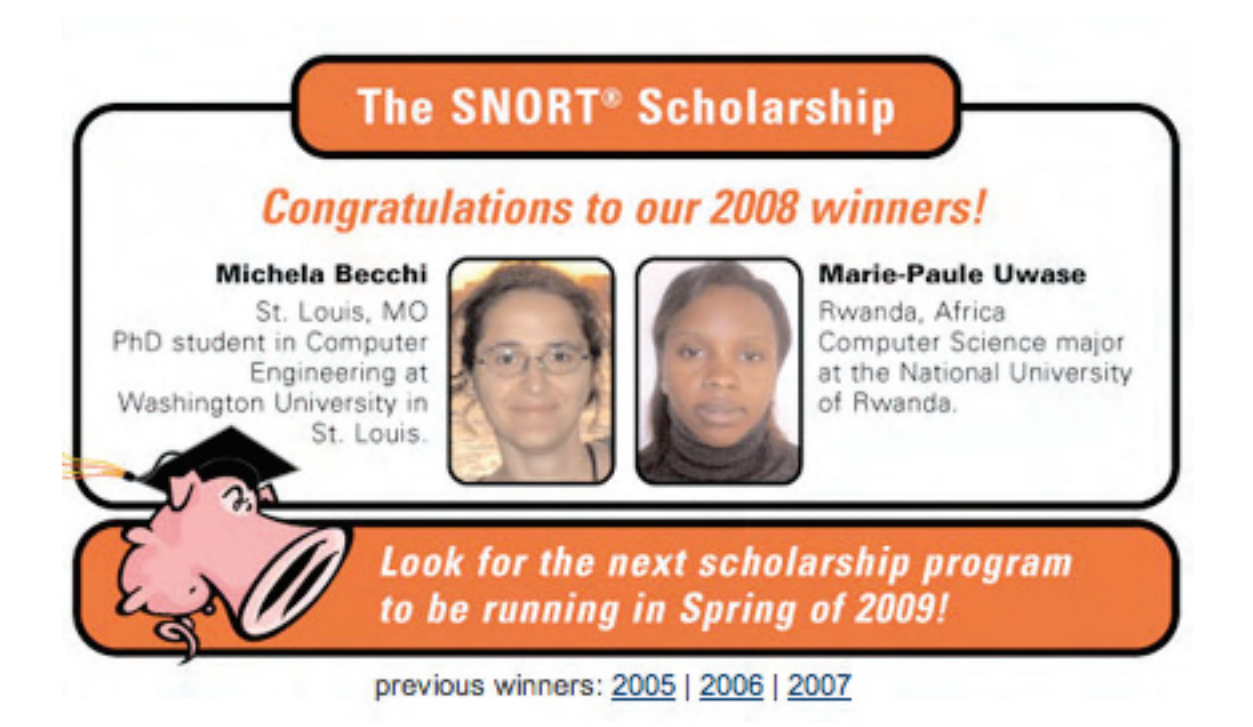

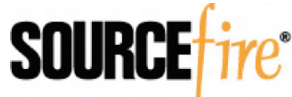

### **How To Create Useful False Positive Reports**

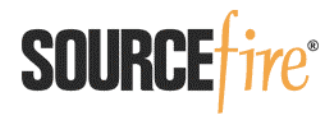

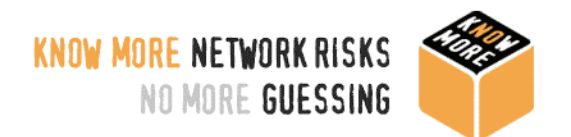

# Yes, We Want Bug Reports

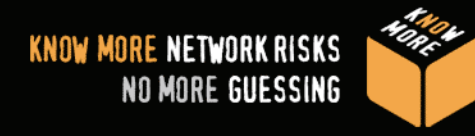

- Many people think that sending in a problem report irritates the VRT
- Reality is that we \*want\* to get problem reports of any kind
- **...as long as they contain useful,** actionable information

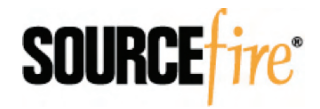

# Not Just FP Reports, Either

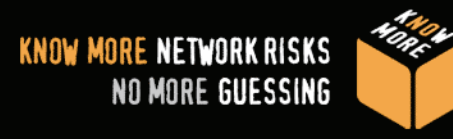

- **False negatives are very high-priority**
- If you have a preprocessor alert problem, send it our way
- We'll take issues with SO rules as well
	- Especially if a rule you know works on platform X doesn't on platform Y
- Make sure to send the GID if it's not a plaintext rule

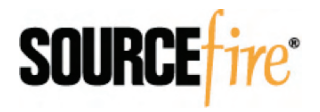

### Not Just FP Reports, Either (con't)

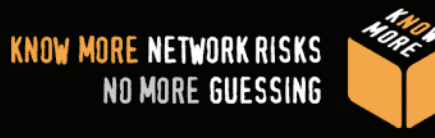

- Anyone testing 2.8.4 RC-1 we want to hear from you about dcerpc2 preproc
- Requests for new coverage
	- If you want us to write rules for something, be prepared to share PCAPs with us!
	- The more people who request a certain type of coverage, the more likely we provide it
- **Crashes in Snort are especially** interesting – please send backtraces

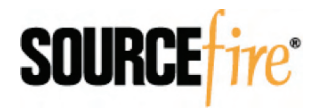

# You're Doing It Wrong

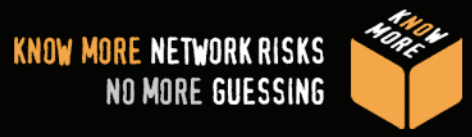

#### • Actual FP report I got in from the field once:

From: < obfuscated@xxx.com> To: <research@sourcefire.com>

Subject: FP on SID 2183

I have lots of F +s with this rule. Can u help me plz? URGENT!!!

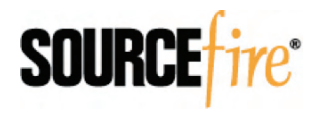

### Problems With Skimpy Reports

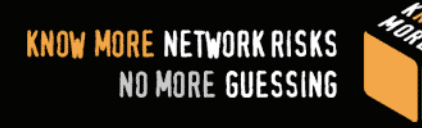

• We don't write rules with known FPs

- If one emerges, we'll document it
- • That means we don't know about what's causing your FP, so we can't fix it
- **Misconfiguration can cause FPs** 
	- If you upgrade Snort and don't upgrade your config, it can be a huge problem
- If we can't reproduce the problem, we can't fix the rule

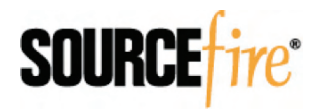

# Where Do I Start?

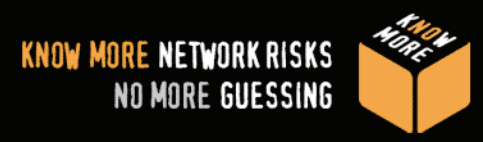

- Before you report a FP, you need to be sure it really **is** a false positive
- Review the rule documentation
	- Is the attack directed at an valid target?
	- Are there know FPs that match your alerts?
	- Does the rule require any special configuration?
- **If relevant, run Snort in debug mode** 
	- export SNORT\_DEBUG="16384"
	- See src/debug.h for other modes

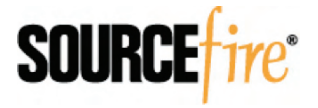

## Use Some Common Sense

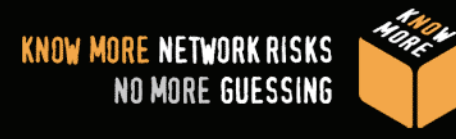

- If you see shellcode, it's probably a true positive, and should be investigated
- **Sometimes sample exploit code is in a** legit web page / e-mail
- One potential FP on a really old vulnerability isn't enough to worry about

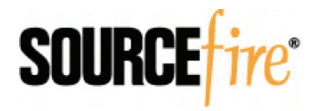

# OK, It's Real – Now What?

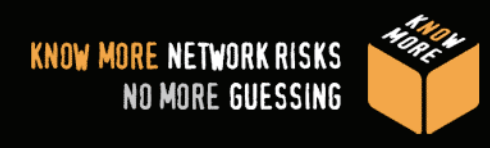

#### It's time for a PCAP

- ASCII alert dumps are **NOT** useful!!!
- FP reports without PCAPs go to the bottom of our queue, since we can't verify them
- All PCAPs are treated as private unless you specify otherwise
	- If you're really concerned about privacy, use Snort's "-O" option or otherwise clean the PCAP
	- Just be sure to tell us you did so!

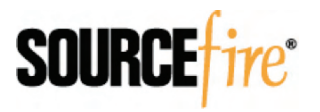

### How To Make Useful PCAPs

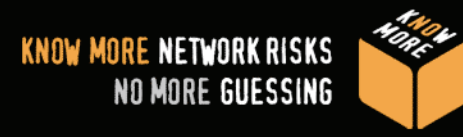

• Standard tcpdump command line:

- sudo tcpdump –n –i <interface> –s0 –w <filename.pcap> <bpf filter>
- Relevant for lots of reasons:
	- Resolving DNS in your PCAP is unnecessary and can generate garbage traffic
	- Default tcpdump snapshot length is 64 bytes – not useful for most exploits!
	- Good BPF filter takes 200-packet PCAP and focuses in on the 2-3 relevant packets

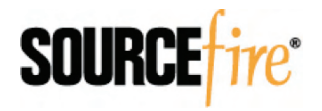

How To Make Useful PCAPs (con't)

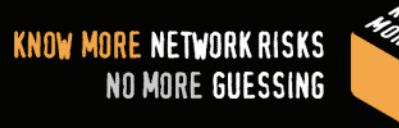

- Bad checksums are often caused by recording from the machine sending the exploit; easily fixed:
	- http://www.shmoo.com/~bmc/software/ random/fix-cksum.pl
	- Written by Brian Caswell, head of the VRT infrastructure group, resident Perl god
- **Please record full sessions!** 
	- Sometimes required to determine if it's a FP
	- The more relevant data we have, the better!

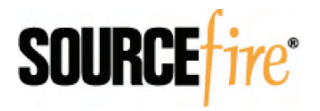

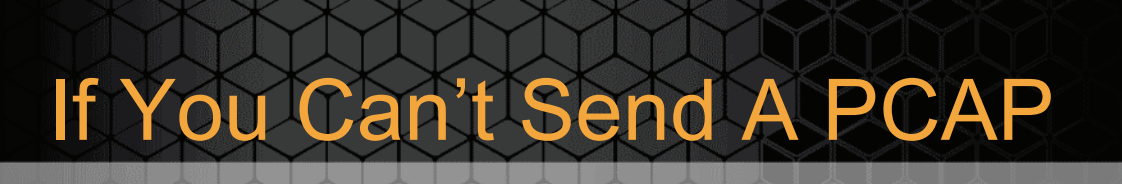

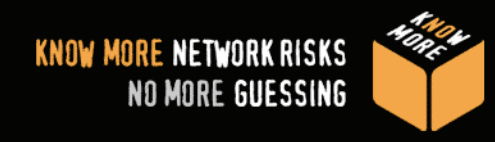

- **PCAPs are preferred, but on rare** occasions they can't be collected
- We'll take unified log files in those cases
	- We've got a Wireshark plug-in to view unified files as PCAPs
	- Unified logging is fastest method anyway
	- See your snort.conf to enable it

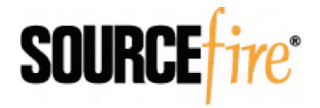

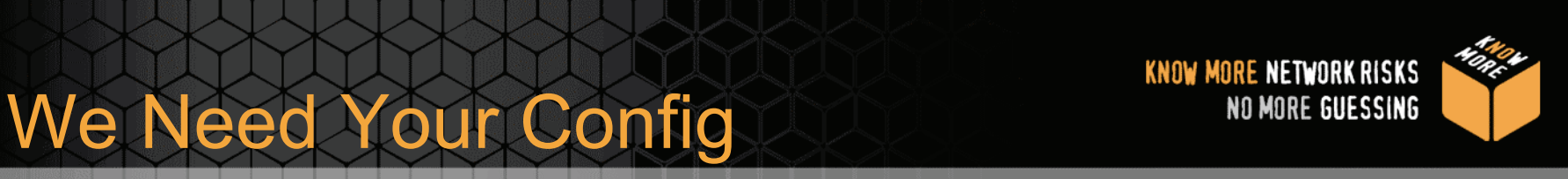

- Version information Snort and the SID
	- Your bug may have been fixed with a newer version of Snort or the rule itself
- Full snort.conf
	- You might not know which config options are relevant – sometimes even we don't
	- Allows us to easily reproduce your results

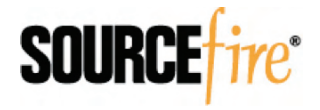

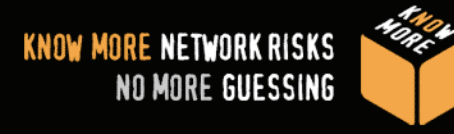

- Command line options passed to Snort
	- Don't assume that your config options are standard!
- Operating system version
	- • Please include if Snort was built from source or came from a binary package
	- If you've used a non-standard PCAP library, that's critical information!

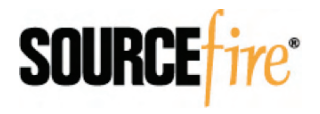

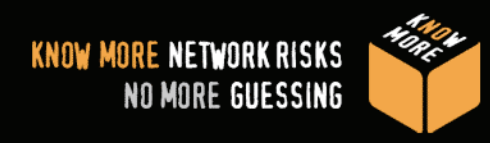

#### • Most important piece of all: why do you think this is a false positive?

Give Us Your Theory

- •99.99% of the time, the packet will match the rule
- $\bullet$ We need to know why you think the alert should not exist in order to test your theory
- The more data you can supply about the environment, the more likely we can determine what's going on
- Any recent upgrades/major config changes are crucial to highlight, as they can help pin down the problem

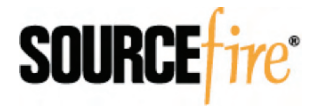

### Where To Send Reports

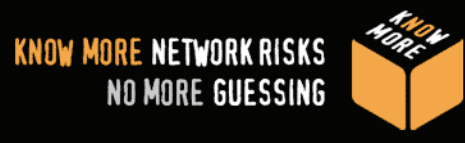

- Snort-Sigs mailing list
- **f** fp@sourcefire.com
- **\* #snort on Freenode**
- If you put in a FP report somewhere else, and you don't get any reply at all, chances are the VRT hasn't seen it

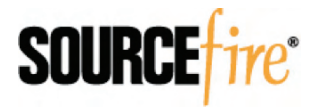

# We're Only Human

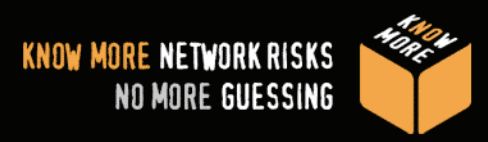

- We try to respond to all FP reports in a timely manner, but sometimes we get swamped
- Some FPs simply can't be fixed
	- Sorry, we won't compromise legitimate detection to get rid of your FP
	- Sometimes there's just not enough information to fix the rule

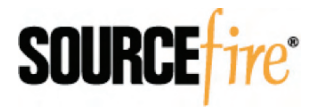

#### New - Snort Training Classes

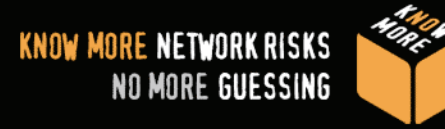

- 3-Day Rule Writing Best Practices Workshop
	- •Instructor led class with hands on labs
	- $\bullet$ Courseware and labs developed with the VRT
	- $\bullet$ Open to both Sourcefire and Snort users
- Exploit Development for Snort Rule Writers
	- •Taught by the VRT
	- $\bullet$  Requires security expertise & low level programming experience
	- $\bullet$  Will provide an understanding of exploit development to help the user write better Snort Rules
- **For more information & course schedules visit:** http://www.sourcefire.com/services/education

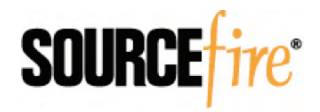

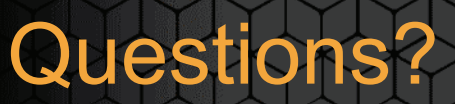

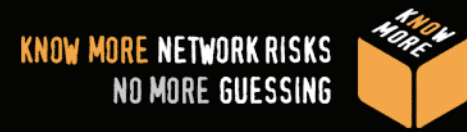

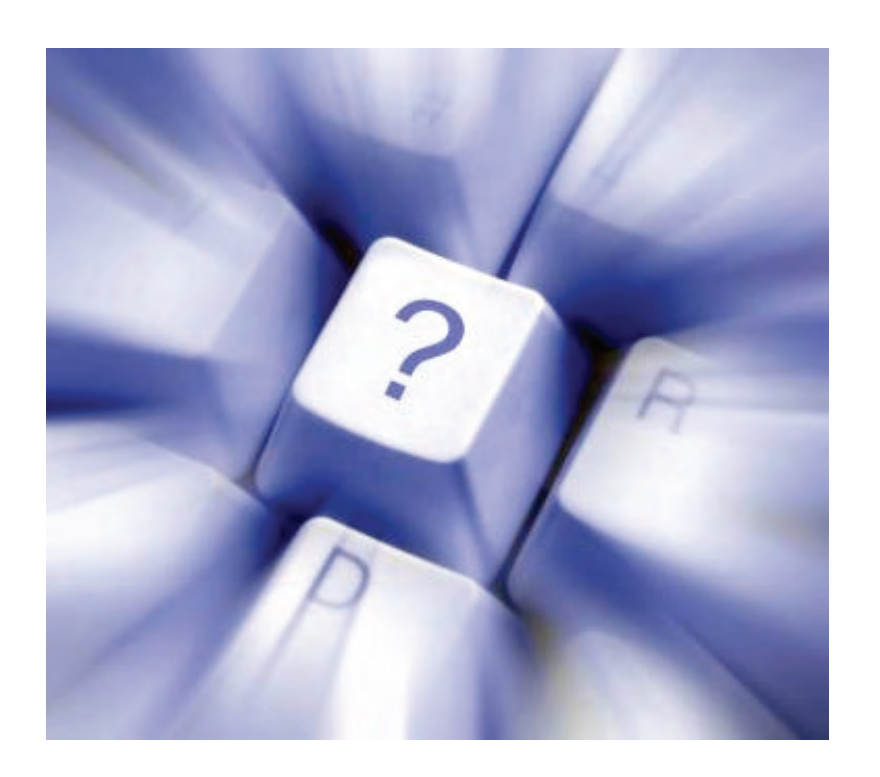

Please submit questions via the Q&A interface in the lower-right corner of your screen.

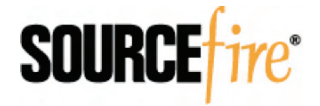